# PRÁCTICA 2

## 1. Planificación da experiencia

A adecuada realización da experimentación de Newton na aula require a dispoñibilidade, no centro obxecto da experiencia, dunha infraestrutura mínima de recursos tecnolóxicos do tipo do que se encadran no acrónimo TIC (Tecnoloxías da Información e da Comunicación).

A detección destes recursos, a análise das súas características e posibilidades, o acceso a eles, os mecanismos de mantemento e actualización, en definitiva a análise das infraestruturas é un paso imprescindible para a planificación e realización de devandita experiencia.

O IES Cañiza, centro no que estou destinado e onde vou realizar a experimentación, é un centro que únicamente ten bacharelato e os ciclos formativos da rama de Xestión Administrativa e de Mecánica do Automóbil . É dicir, é un centro que dispón dunha infraestrutura informática e de comunicacións realmente boa. Dispón de sistemas informáticos interconectados e con acceso á INTERNET (3 aulas, a biblioteca e en cada un dos departamentos e despachos do equipo directivo),

Pero non é un centro TIC de práctica educativa, é dicir, centros con dotación específica de sistemas informáticos cuxo obxecto é cubrir todas as necesidades didácticas para o desenvolvemento docente/discente.

### 2. Dispoñibilidade de sistemas informáticos e recursos TIC

Para o desenvolvemento docente o centro dispón de tres aulas de informática que foron especializando a súa función. O acceso aínda que non regulado oficialmente adxudícase esencialmente en primeiro lugar aos Ciclos de Xestión Administrativa, en segundo lugar á materia denominada TIC e, por último a aqueles profesores que queren facer puntualmente un oso das Novas tecnoloxías o acceso coordinase mediante o Xefe de Estudos. Cóntase adicionalmente cun canón de proxección en cada aula que permite a conexión e exposición do contido da pantalla dun computador.

A ocupación das dúas primeiras aulas é case completa no período de realización

da experiencia, pero a terceira aula ten aínda bastante dispoñibilidade e é a que imos usar fundamentalmente.

### 3. Características dos computadores

A aula de Informática número 3 conta con 13 ordenadores que levan instalado o windows XP cuxas características se resumen na seguinte táboa:

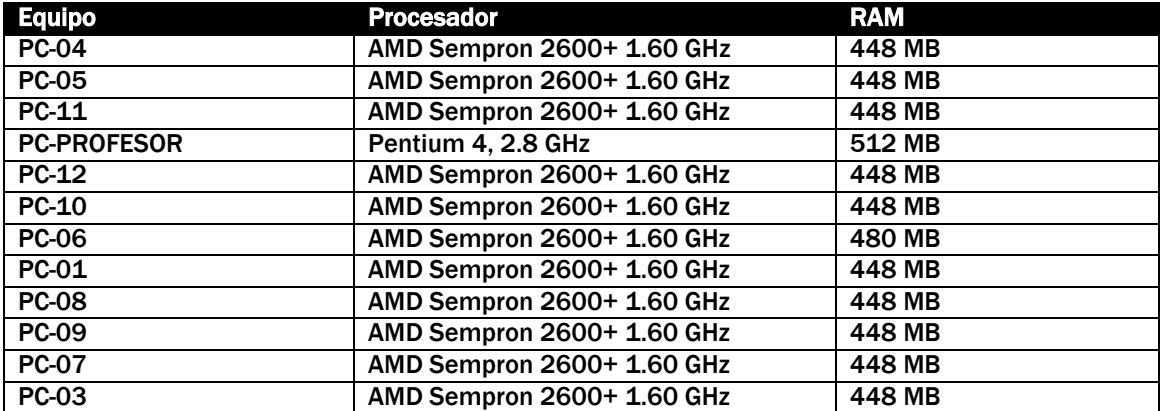

PC-02 Non funcional

Todos os computadores teñen porto USB e están co software de JAVA instalado.

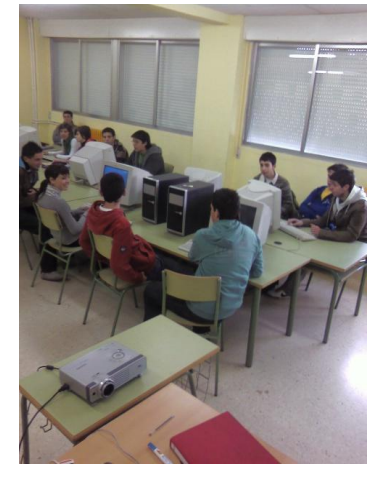

#### 4. Distribución dos equipos

Os equipos están distribuídos en forma de U para facilitar a acción do profesor que dispón dun canón de proxección. Os monitores dun dos laterais están situados de maneira que o usuario que mira a eles pode observar a pantalla do proxector

A distribución comentada permite que o cableado quede protexido e evítanse posibles incidencias que adoitan producirse cando este se sitúa en zonas de paso.

### 5. Agrupamento de alumnos na aula

Posto que o número de ordenadores supera sempre ao número de alumnos, en principio, cada alumno estará colocado nun computador; no entanto, está situación variará de maneira que

os alumnos máis avantaxados poidan axudar aos máis retrasados. Ao longo da experiencia terase dous alumnos por ordenador nalgúns casos, sempre baixo o criterio do profesor.

Os alumnos traballarán sempre no mesmo ordenador co obxecto de detectar posibles actuacións non positivas co material.